# ESEMPI DI SIMULAZIONE

Corso di Tecniche di Simulazione, a.a. 2005/2006

Francesca Mazzia

Dipartimento di Matematica Universita` di Bari

7 Marzo 2006

Francesca Mazzia (Univ. Bari) **ESEMPI DI SIMULAZIONE** 1999 1999 1999/2006 1 / 23

<span id="page-0-0"></span>

## Esempi di simulazione

- Presentiamo alcuni esempi di simulazione che possono essere eseguiti utilizzando una tabella di simulazione;
- La tabella di simulazione fornisce un metodo sistematico per tracciare lo stato del sistema nel tempo;
- Gli esempi cercano di descrivere in modo semplice la metodologia della simulazione di sistemi discreti e la statistica descrittiva usata per predirre il comportamento del sistema;

## Passi della simulazione

- Determinare le caratteristiche dei dati di input della simulazione. Spesso questi dati possono essere modellati utilizzando distribuzioni di probabilità o continue o discrete;
- Costruire una tabella di simulazione.
- Ripetutamente: generare un valore per ognuno degli input,valutare la  $\bullet$ funzione che rappresenta il sistema e calcolare la risposta. I dati di input sono generati utilizzando valori campionati della distribuzione determinata nel passo 1.

## Tabella di simulazione

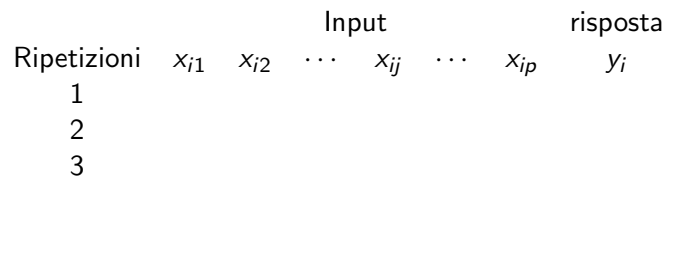

n

## Simulazione di sistemi a coda

Un sistema a coda è descritto dai sui possibili clienti che definiscono la "calling population", dalla natura degli arrivi, dal meccanismo di servizio,e dalla disciplina della coda.

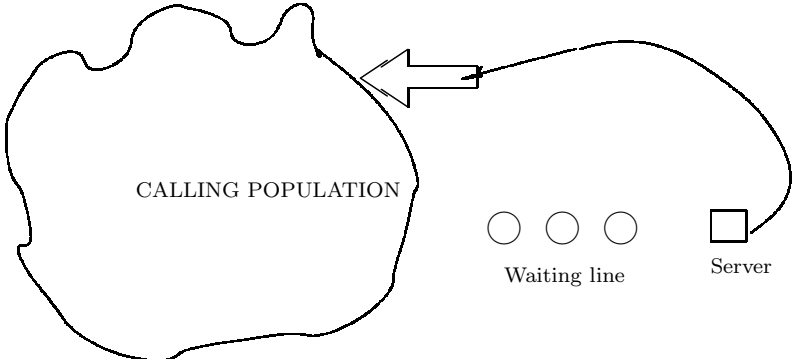

## Code a canale singolo

- $\bullet$  In una coda a singolo canale la "calling population" è infinita; cioè se un'unita` lascia la popolazione ed entra in coda o viene servita, non vi sono cambiamenti nel tempo di arrivo di altre unità;
- Gli arrivi si verificano un alla volta in modo casuale; Una volta che raggoungono la coda sono alla fine serviti;
- Inoltre i tempi di servizio sono di lunghezza casuale, secondo una distribuzione di probabilità che rimane invariata nel tempo;
- La capacità del sistema non ha limiti;
- **•** Le unità sono servite in ordine di arrivo (FIFO: First IN First Out) da un singolo server;

## Coda a canale singolo

- Gli arrivi ed i servizi sono definiti dalla distribuzione del tempo fra gli arrivi e dalla distribuzione dei tempi di servizio;
- Supponiamo di lavorare con code stabili, in cui non succede mai che il numero di elementi in attesa cresca senza limiti; Per avere code stabili devono essere rispettati dei vincoli fra i tempi di arrivo e i tempi di servizio;
- Dobbiamo approfondire i concetti di stato del sistema, eventi e "simulation clock"

## Coda a canale singolo

- $\bullet$  Lo stato del sistema è il numero di unità nel sistema e lo stato del server che può essere libero o occupato;
- **·** Un evento è un insieme di circostanze che causano un cambiamento istantaneo nello stato di un sistema; ci sono solo due possibili eventi: l'ingresso di una unità nel sistema (evento arrivo) il completamento del servizio di una unità (evento partenza);
- **Il sistema include il server, l'unità che viene servita, le unità nella** coda;
- il clock di simulazione viene utilizzato per tracciare il tempo simulato;

## Diagramma di flusso

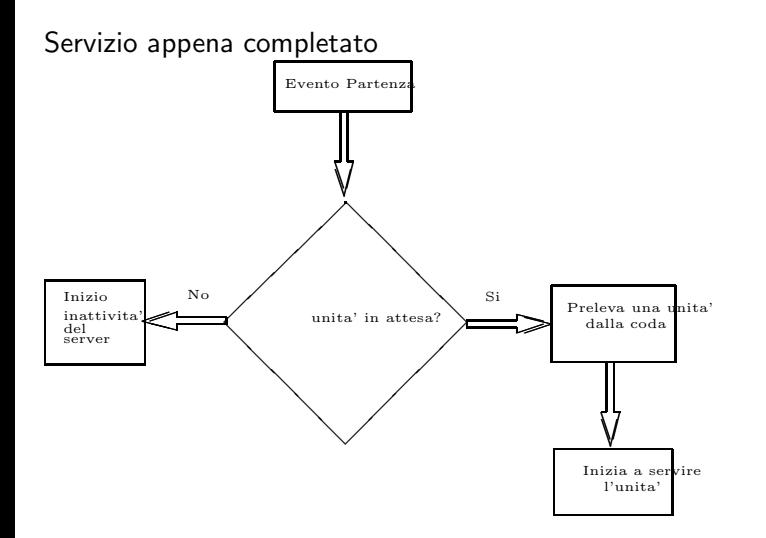

## Diagramma di flusso

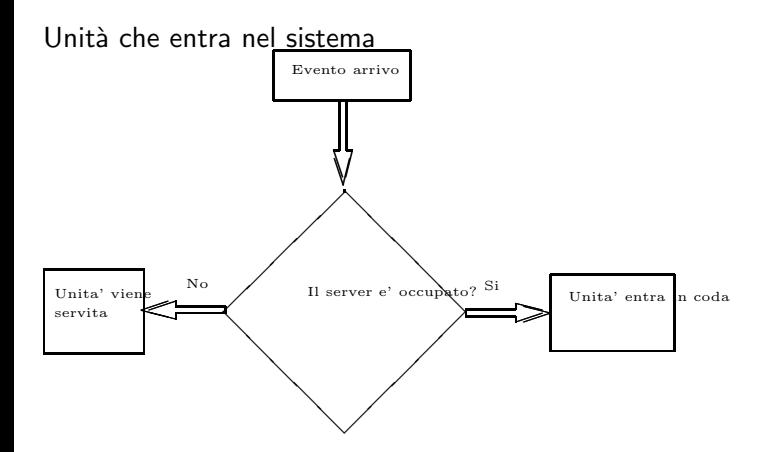

### Stato della coda

#### Stato della coda

non vuota vuota Stato occupato ingresso in coda ingresso in coda del server libero impossibile inizio del servizio

#### Stato del server

#### Stato della coda non vuota vuota server occupato \*\*\*\*\*\*\*\*\*\* impossibile diventa libero impossibile \*\*\*\*\*\*\*\*\*\*

# Lista degli eventi

- La simulazione dei sistemi a coda richiedere il mantenimento di una lista degli eventi, per determinare che cosa accade dopo;
- La lista degli eventi i tempi futuri in cui si verificano diversi tipi di eventi;
- **•** Per il momento semplifichiamo la simulazione tracciando ogni unità esplicitamente;
- **I** tempi sono calcolati in una tabella di simulazione; Gli eventi si verificano in tempi casuali; Si possono usare numeri casuali distribuiti uniformemente e indipendentemente in (0,1), o cifre casuali distribuite uniformemente nell'insieme {0,1,2, ..., 9};

## ESEMPIO

Supponiamo di generare i tempi lanciando un dado 5 volte; Tabella tempi di interarrivo:

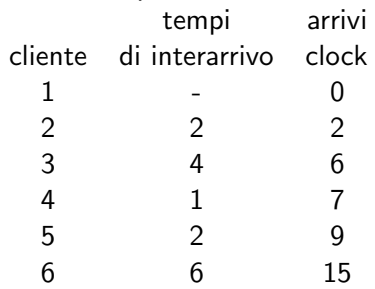

## ESEMPIO

Si suppone che il tempo di servizio puo' essere solo 1,2,3 o 4 con la stessa probabilità.

Tabella tempi di servizio:

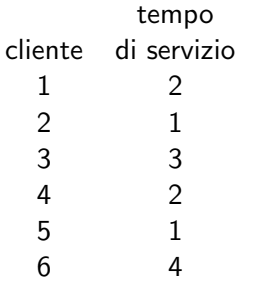

## Tabella di simulazione

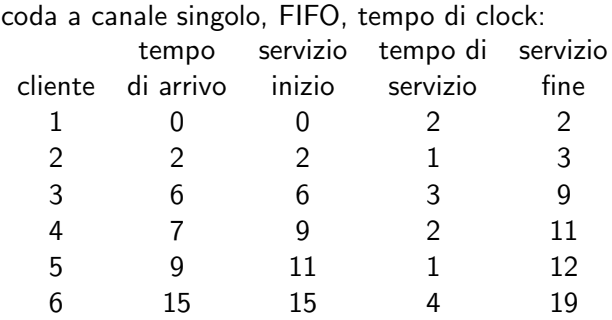

## Ordine cronologico eventi

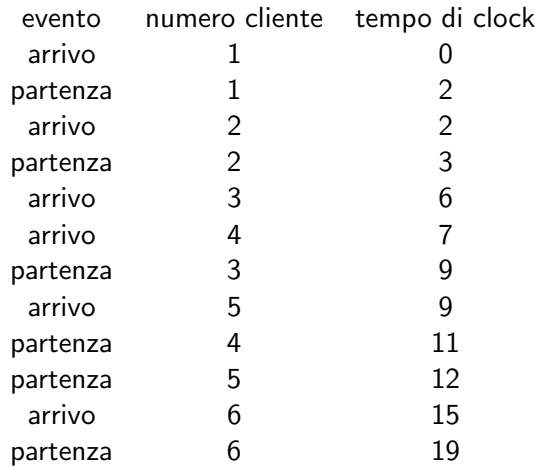

## ESEMPIO: Coda a un canale singolo

Una piccola drogheria ha solo una cassa. I clienti arrivano alla cassa in modo casuale con tempi di interarrivo che variano da 1 a 8 minuti. Ogni possibile valore dei tempi di interarrivo ha la stessa probabilita` di verificarsi (Tabella 1). Il tempo di servizio varia da 1 a 6 minuti con probabilita` diverse (Tabella 2). Il problema è analizzare il sistema simulando l'arrivo di 20 clienti.

#### Tabella 1: distribuzione dei tempi di interarrivo

#### Tempo

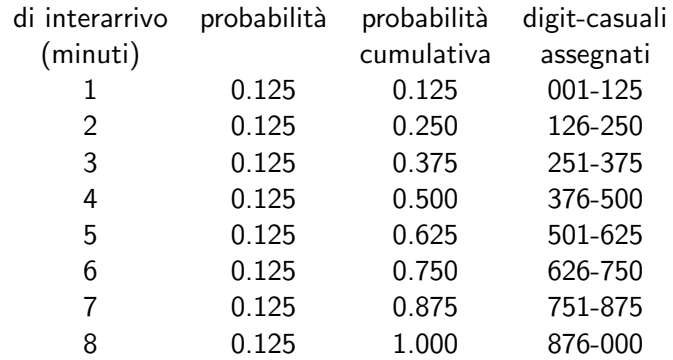

## Tabella 2: distribuzione dei tempi di servizio

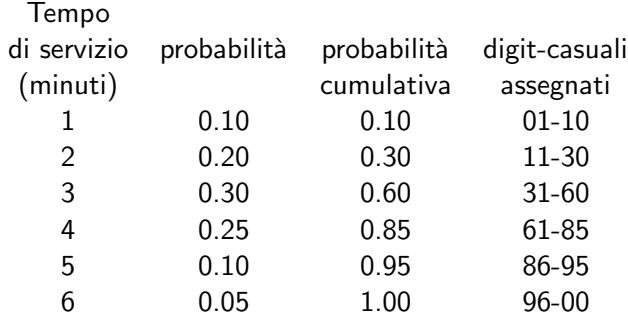

## Esempio-continua

- 20 clienti è un numero piccolo pre trarre conclusioni affidabili; l'accuratezza del risultato aumenta se si incrementa la dimensione del campione.
- Condizioni iniziali; la simulazione della drogheria che inizia con il negozio vuoto nonè realistica, a meno che il modello fuole simulare il sistema dall'inizio;
- abbiamo bisogno di un insieme di numeri casuali uniformemente distribuiti per generare gli arrivi;

## Dati della simulazione

- $\bullet$  tempo medio di attesa  $=$  (tempo totale di attesa in coda)/(numero totale di clienti);
- probabilità di attesa = (numero di clienti in attesa)/(numero totale di  $\bullet$ clienti);
- **•** probabilità del server inattivo  $=$  (tempo totale di inattività)/(tempo totale di simulazione);
- tempo medio di servizio  $=$  (tempo totale di servizio)/(numero totale  $\bullet$ di clienti);

## Dati della simulazione

- $\bullet$  tempo medio fra gli arrivi = (somma di tutti i tempi fra li arrivi)/(numero di arrivi - 1);
- tempo medio di attesa fra chi attende  $=$  (numero di clienti in  $\bullet$ attesa)/(numero totale di clienti che attendono);
- $\bullet$  tempo medio che un cliente passa nel sistema  $=$  (tempo totale speso dai clienti nel sistema)/(numero totale di clienti);